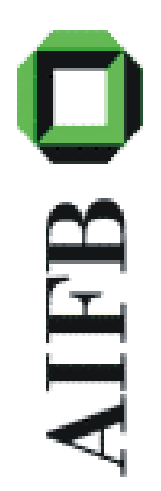

#### **Authoring and Annotation** of Web Pages in CREAM

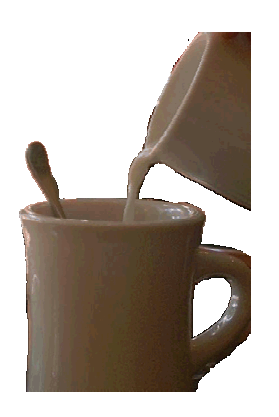

**Siegfried Handschuh, Steffen Staab Institute AIFB Knowledge Management Group University of Karlsruhe, Germany**

#### **Overview**

- •• Introduction
- $\bullet$ Relational Metadata
- •Modes of Interaction
- $\bullet$ Meta Ontology
- $\bullet$ Outlook & Summery

### **Introduction**

- • Creating RElational Annotation-based Metadata for the Semantic Web
- Annotation Frameworks

**AIFB** 

- First create content, second annotate content
- **Propose**: Combine Annotation and Authoring
- Hide the Border between Annotation and Authoring
- Extend CREAM Framework and **OntoMat** -*Annotizer*, requires
	- Modes of Interaction
	- Meta Ontology

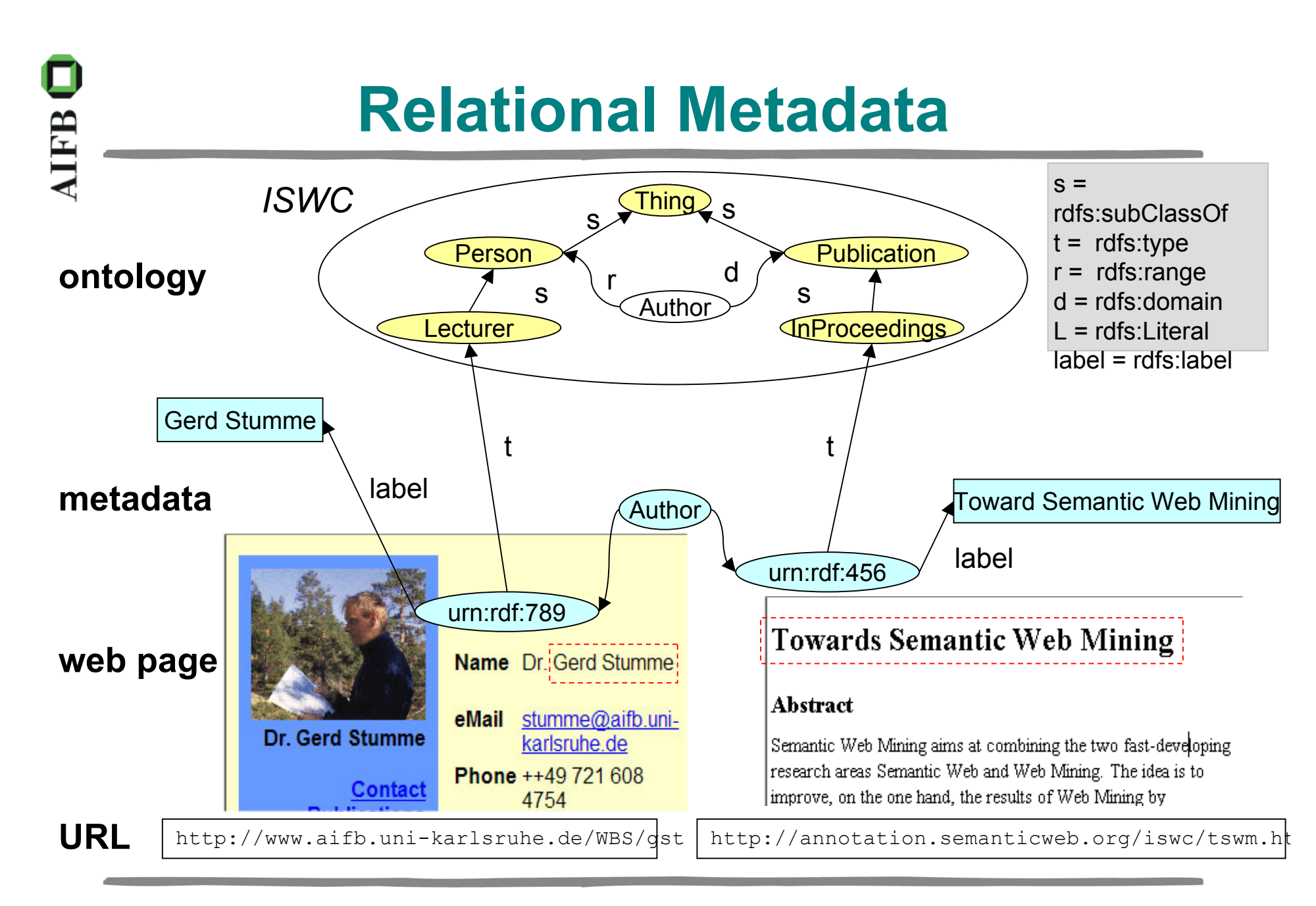

#### **Modes of Interaction - GUI**

**TER** 

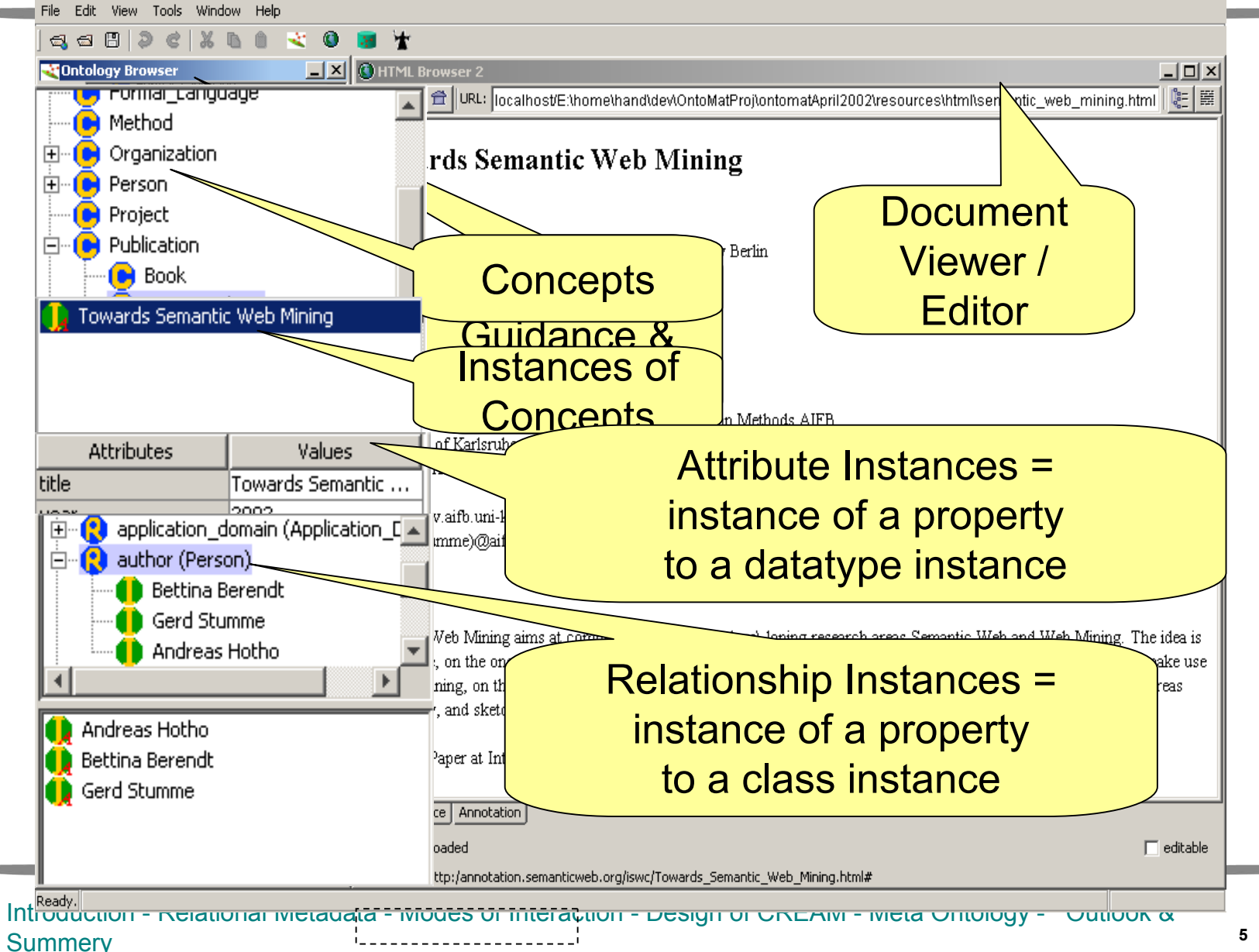

#### **Modes of Interaction**

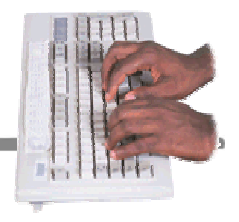

1. Annotation by Typing **Statements** 

**AIFB** 

- – $-$  Exclusively with Ontology & Fact Browser
- 2. Annotation by Markup
	- Reuse Data from the Document Editor in the Fact Browser
- 3. Annotation by Authoring Web Pages
	- Reuse Data from the Fact Browser in the Document Editor

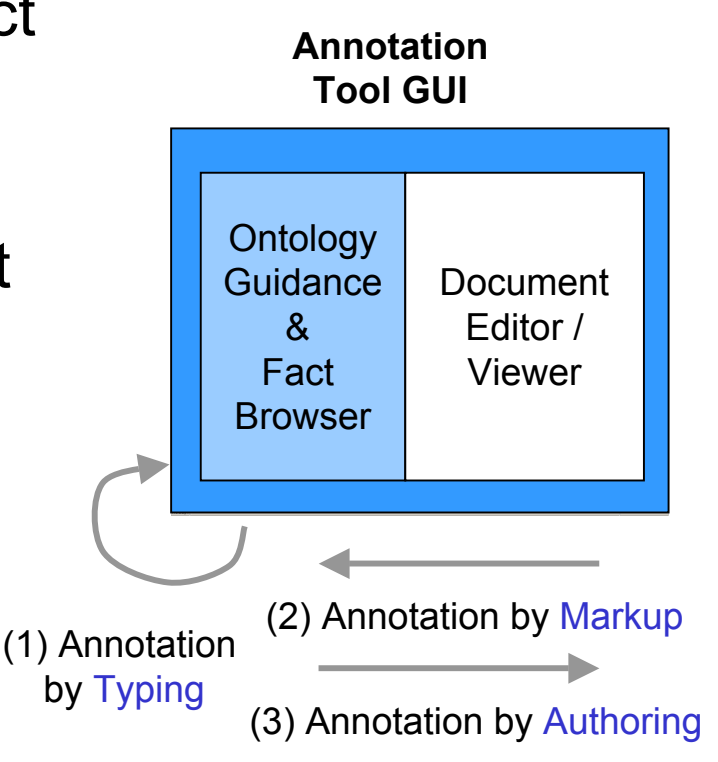

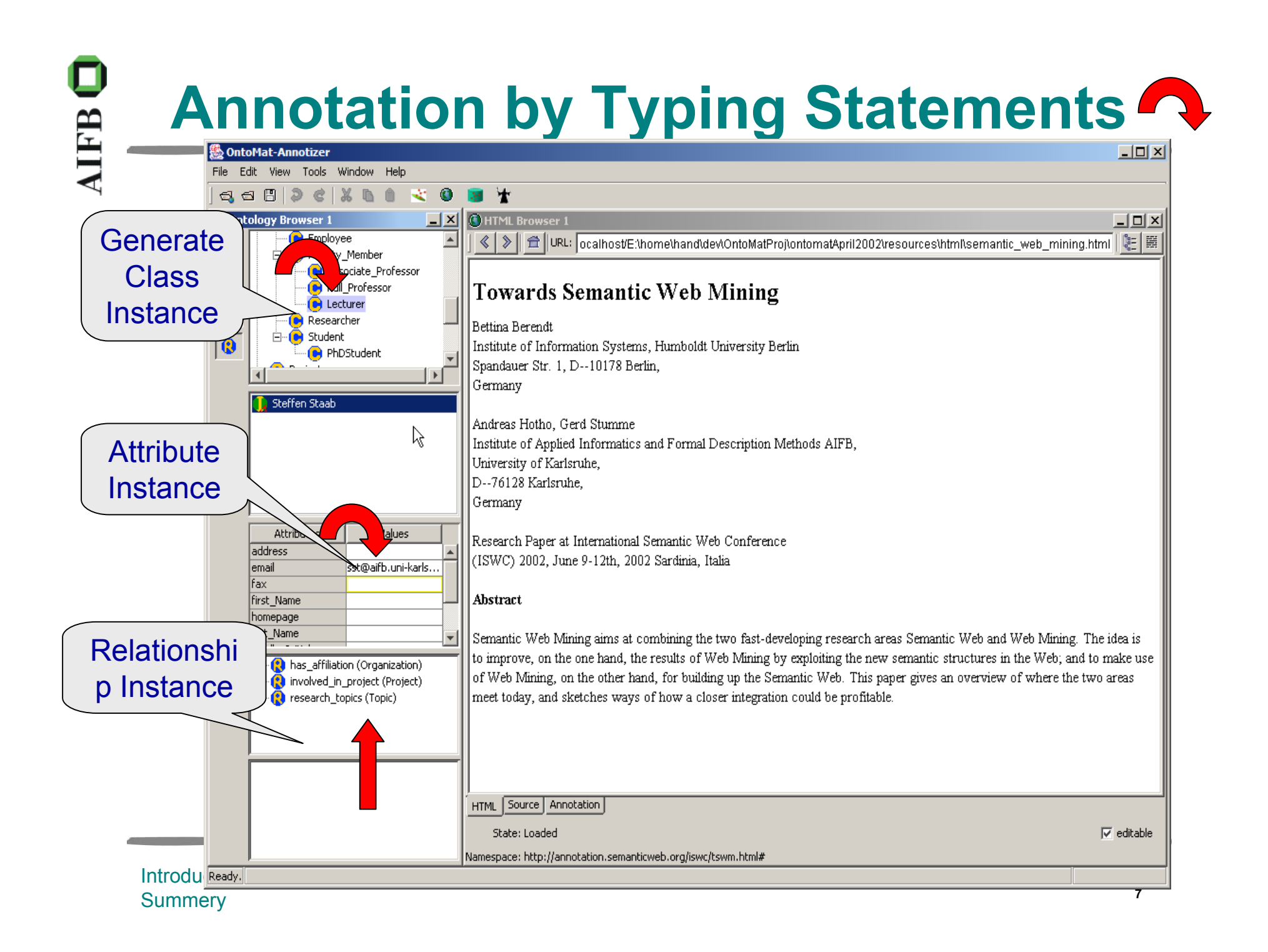

## **Annotation by Typing Statements**

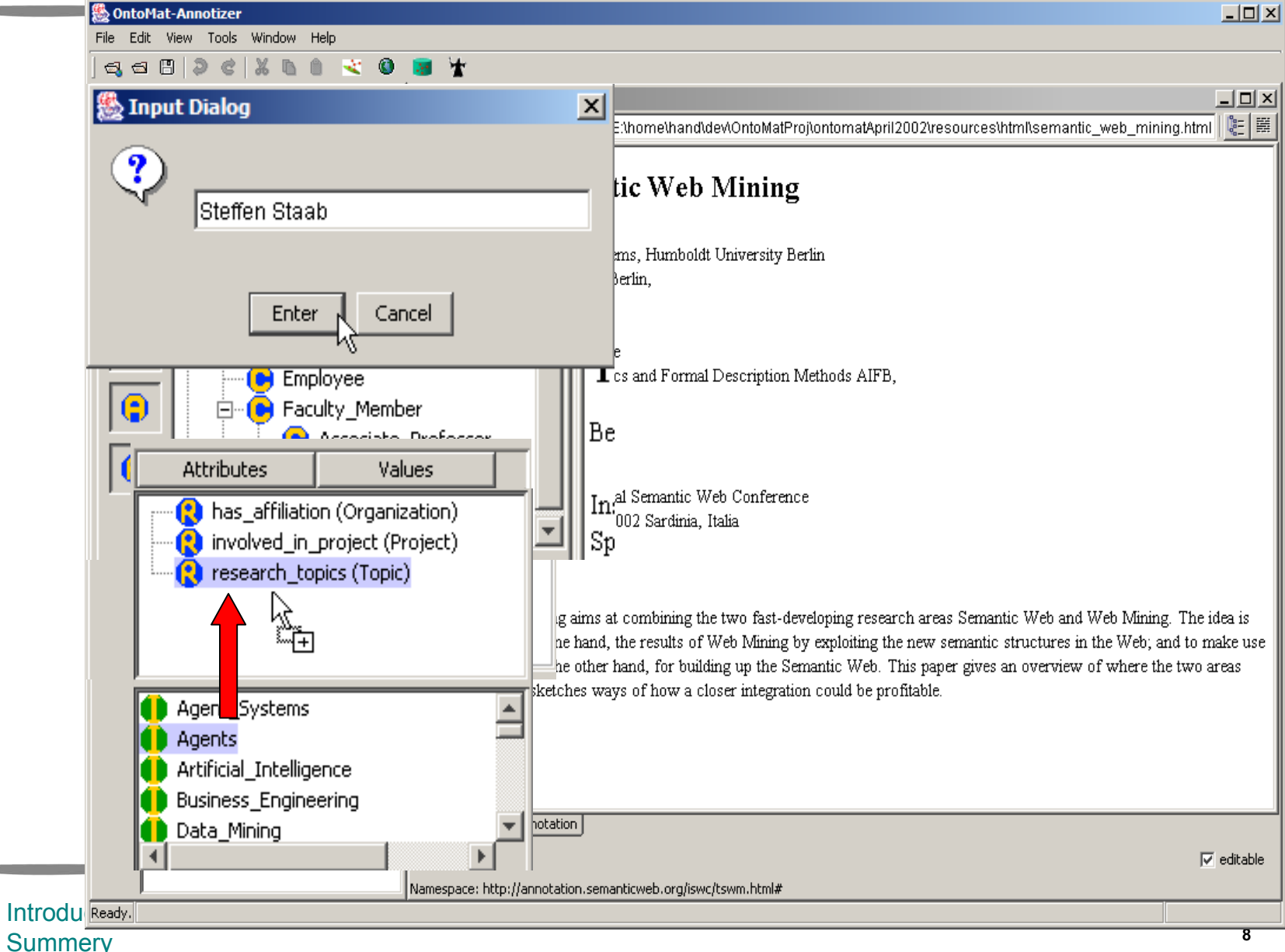

## **Annotation by Typing Statements**

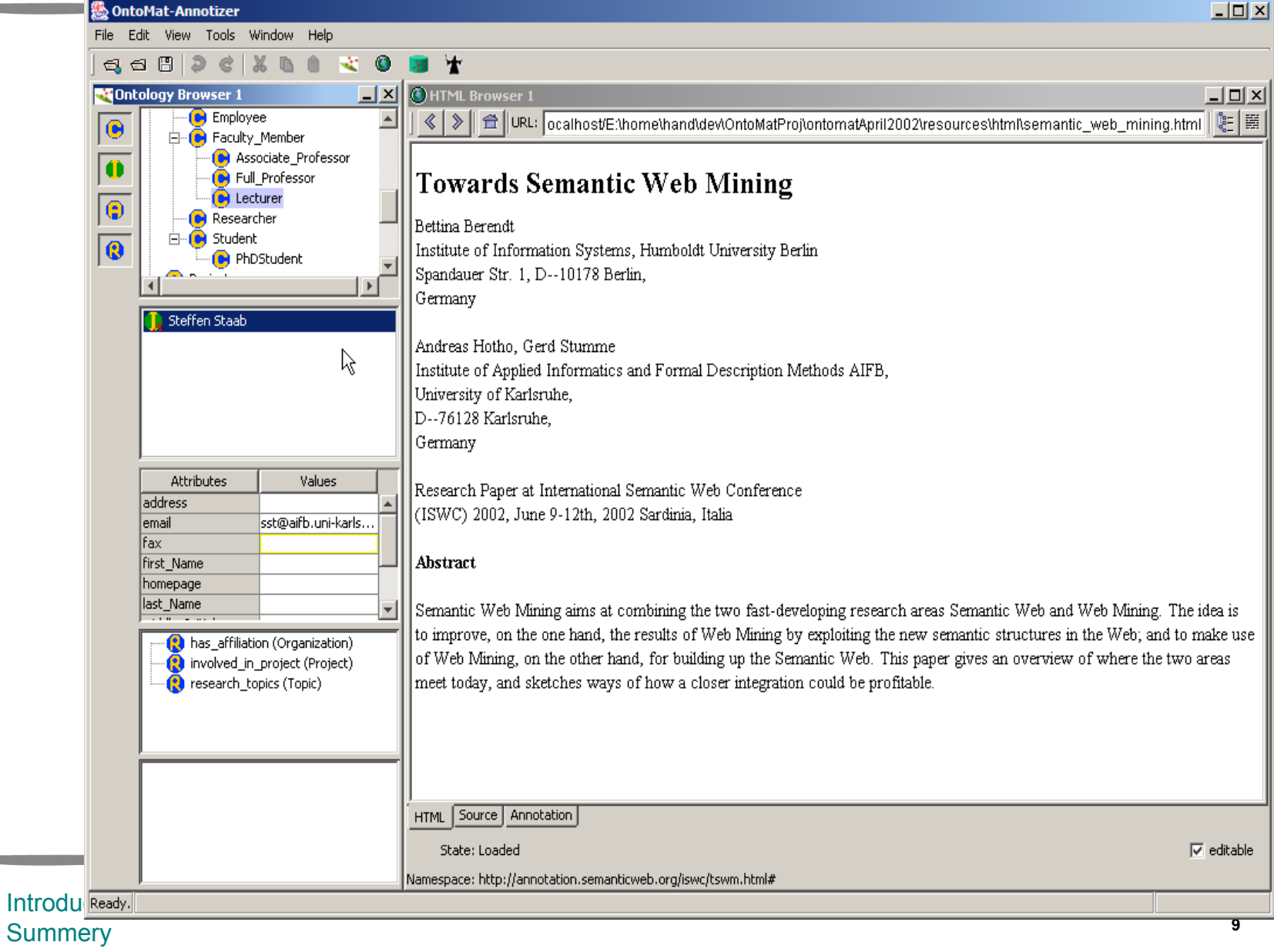

#### **Annotation by Markup**

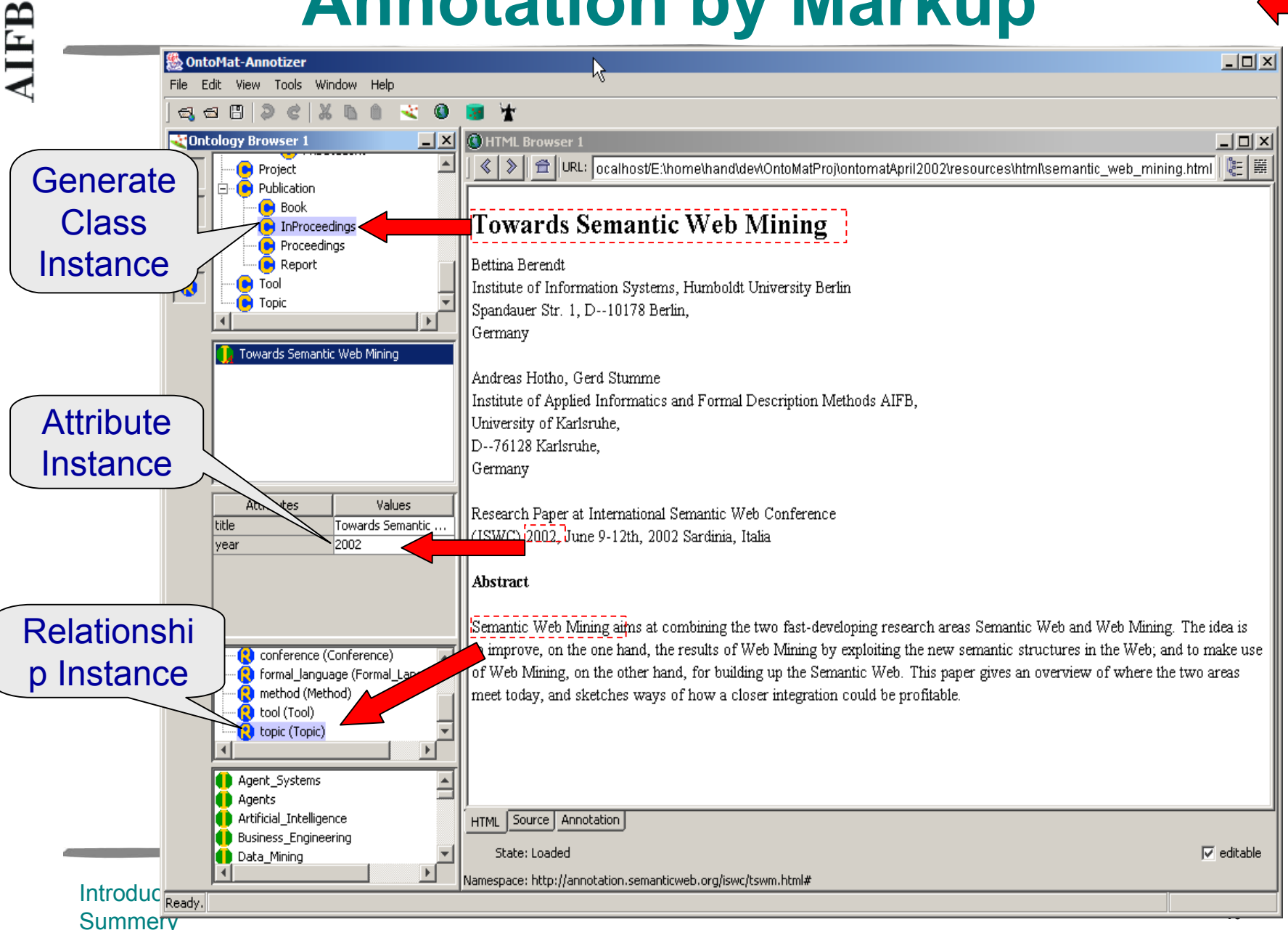

#### **Markup Class Instances**

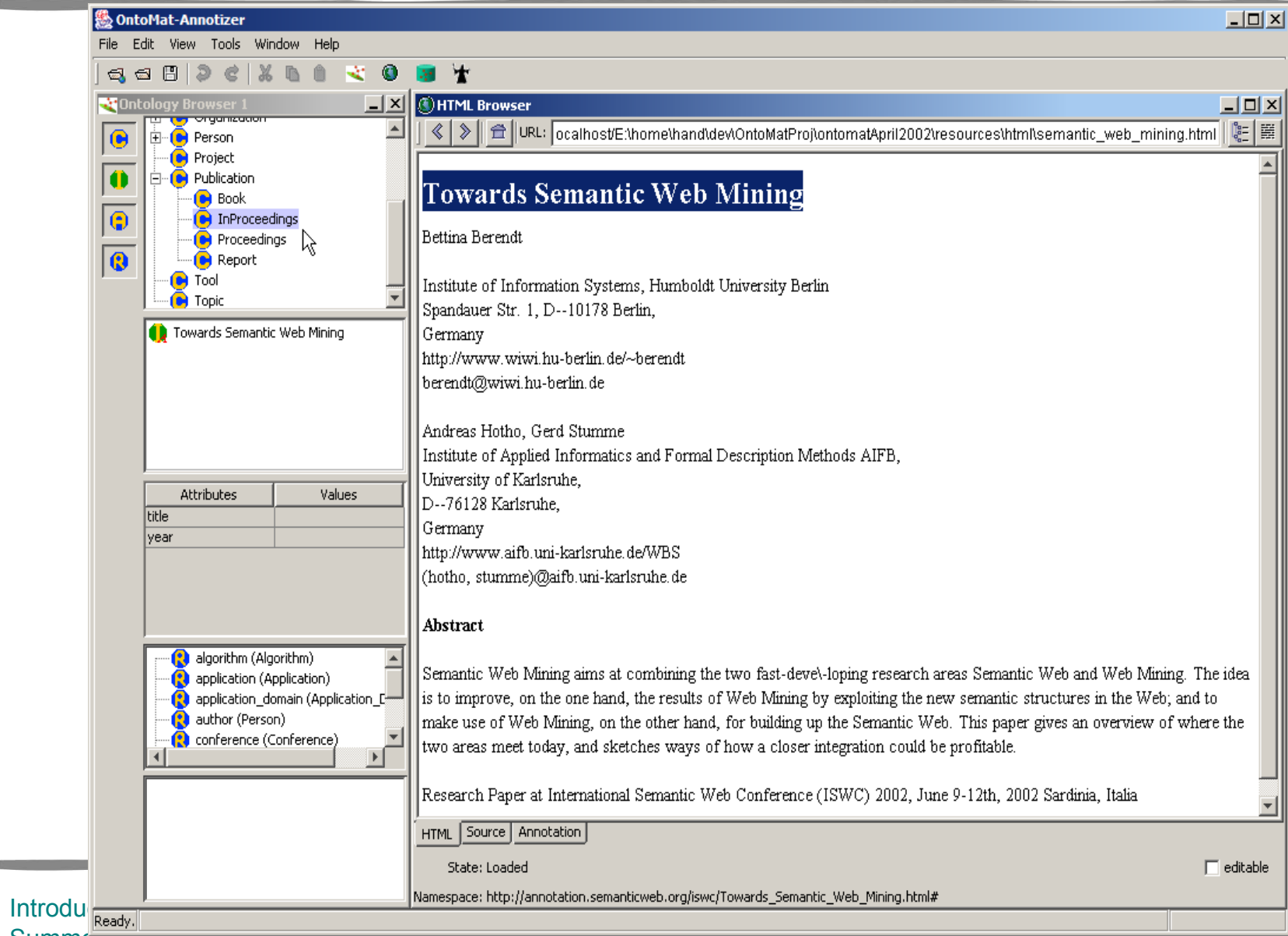

Summery

## **ATFB**

#### **Markup Attribute Instances**

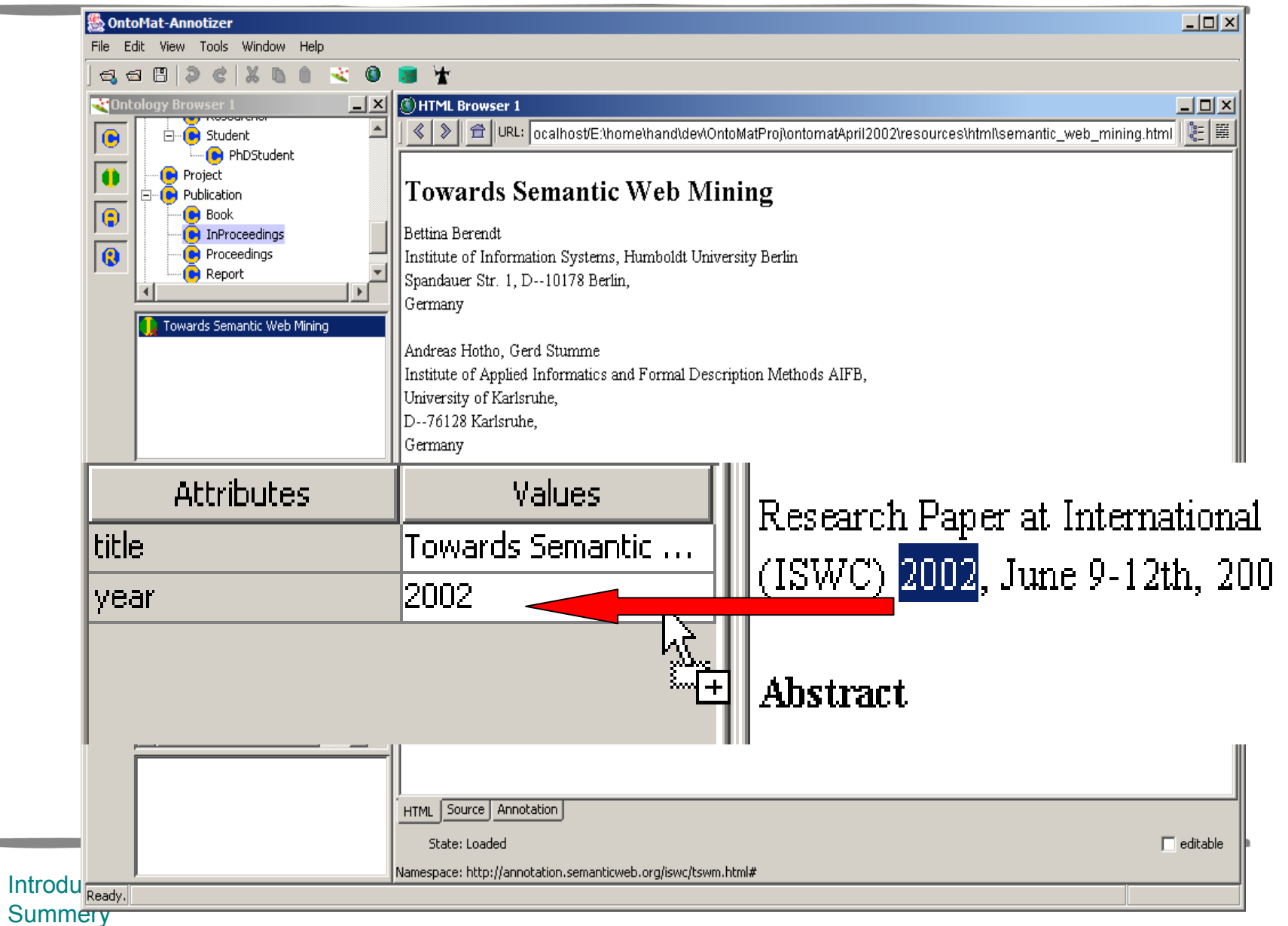

# **ATFB**

#### **Markup Relationship Instances**

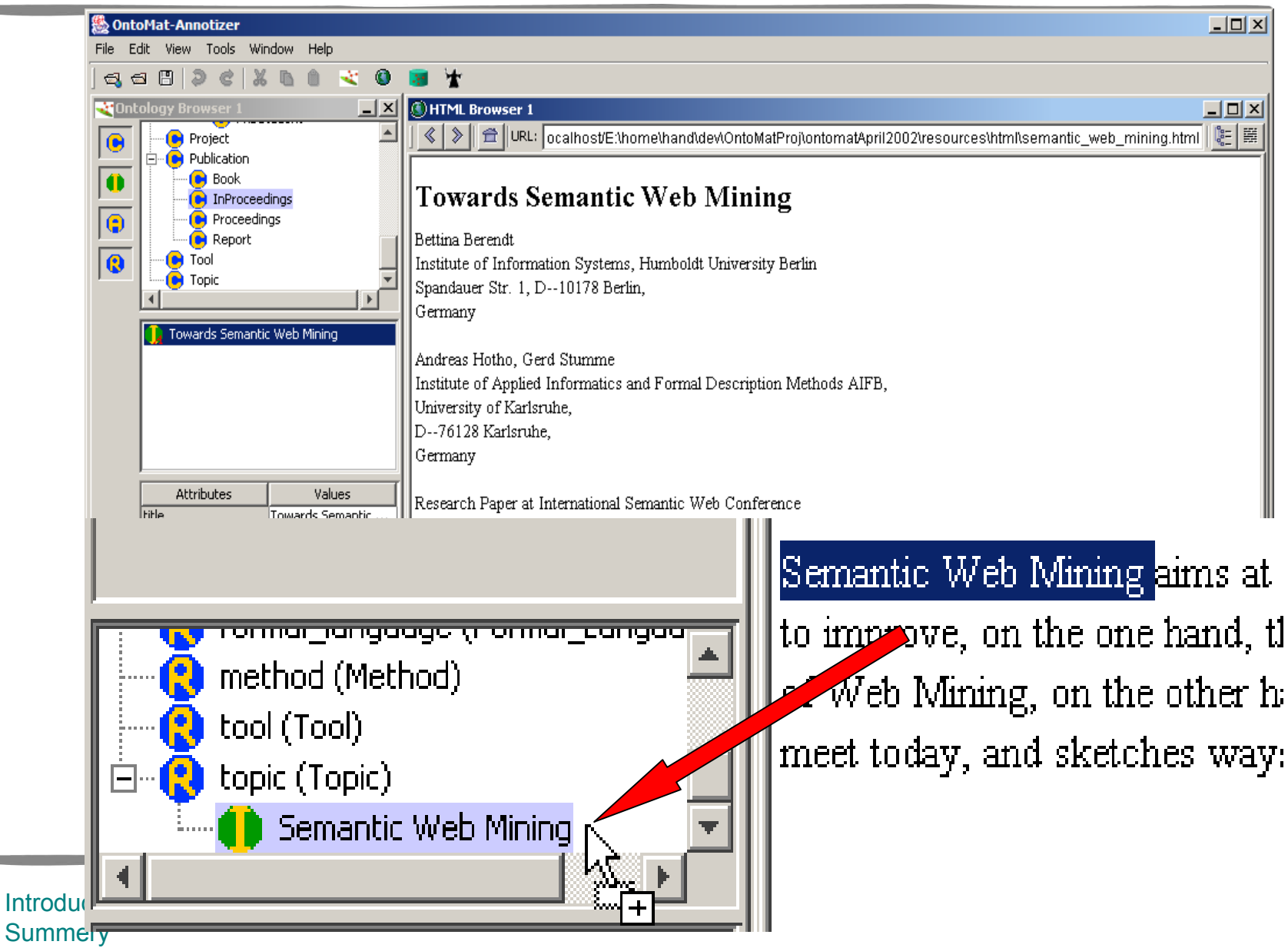

#### **Annotation by Authoring Web**

**TFB** 

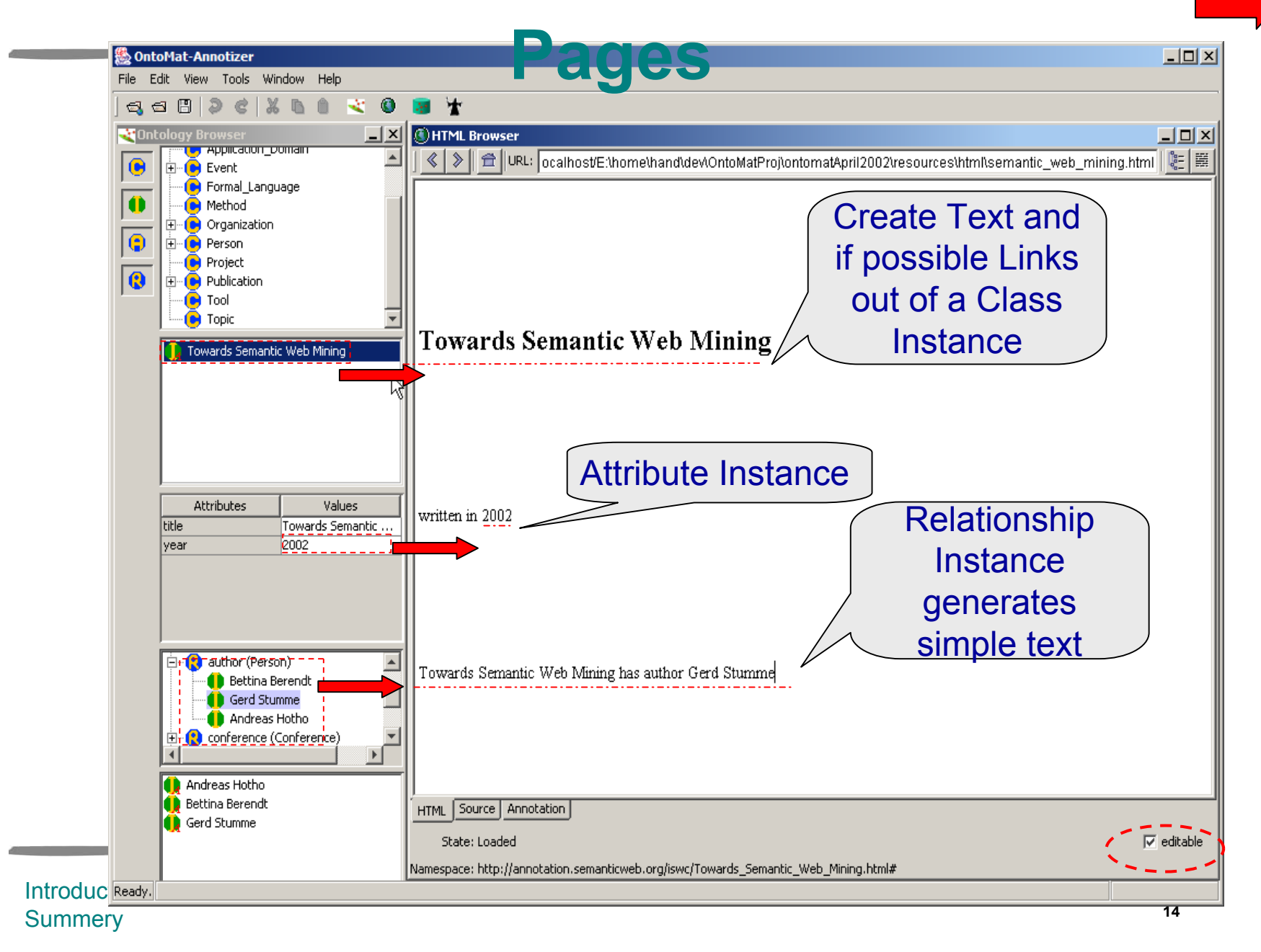

#### **Authoring Class Instances**

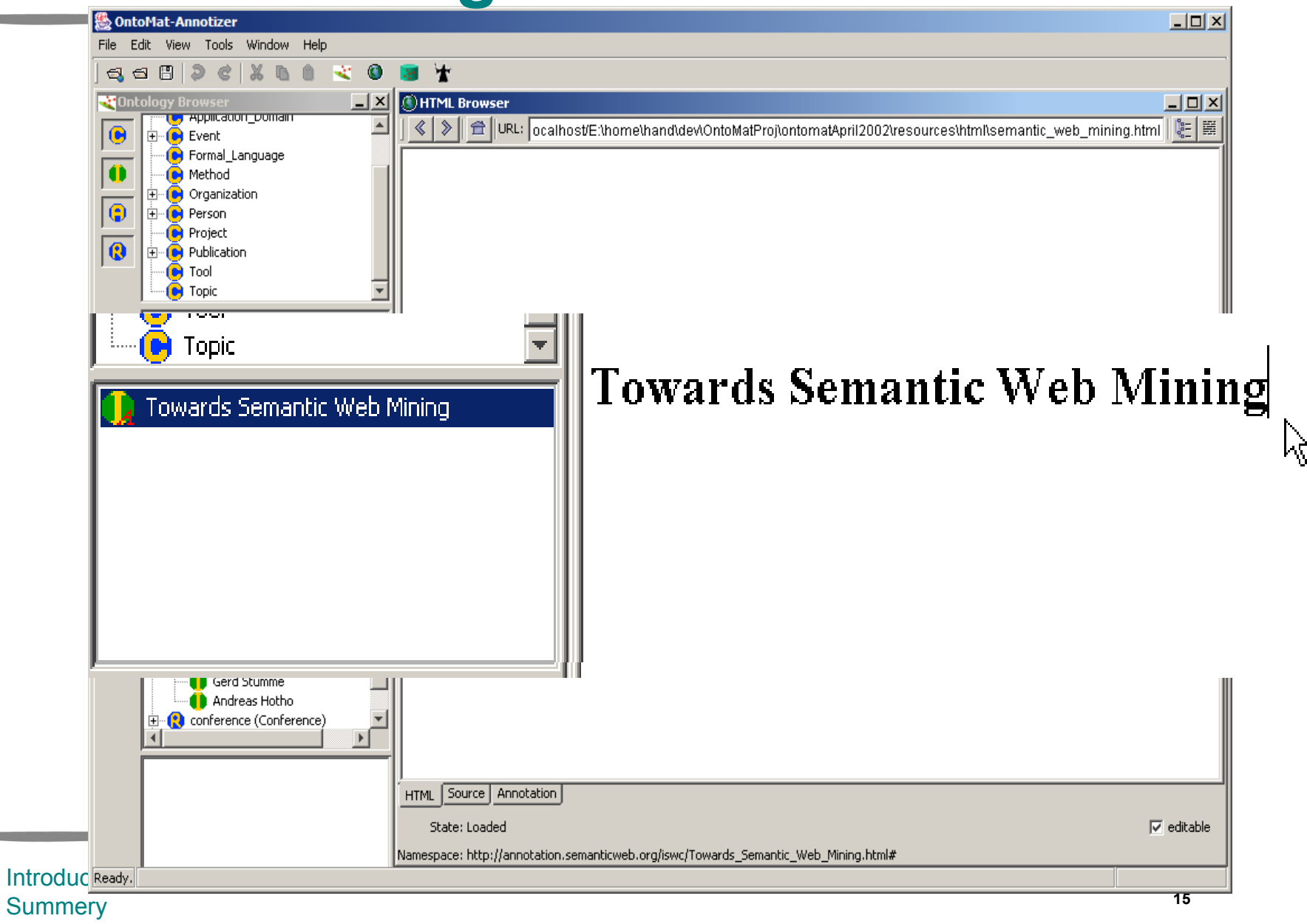

## **AIFB**

#### **Authoring Attribute Instances**

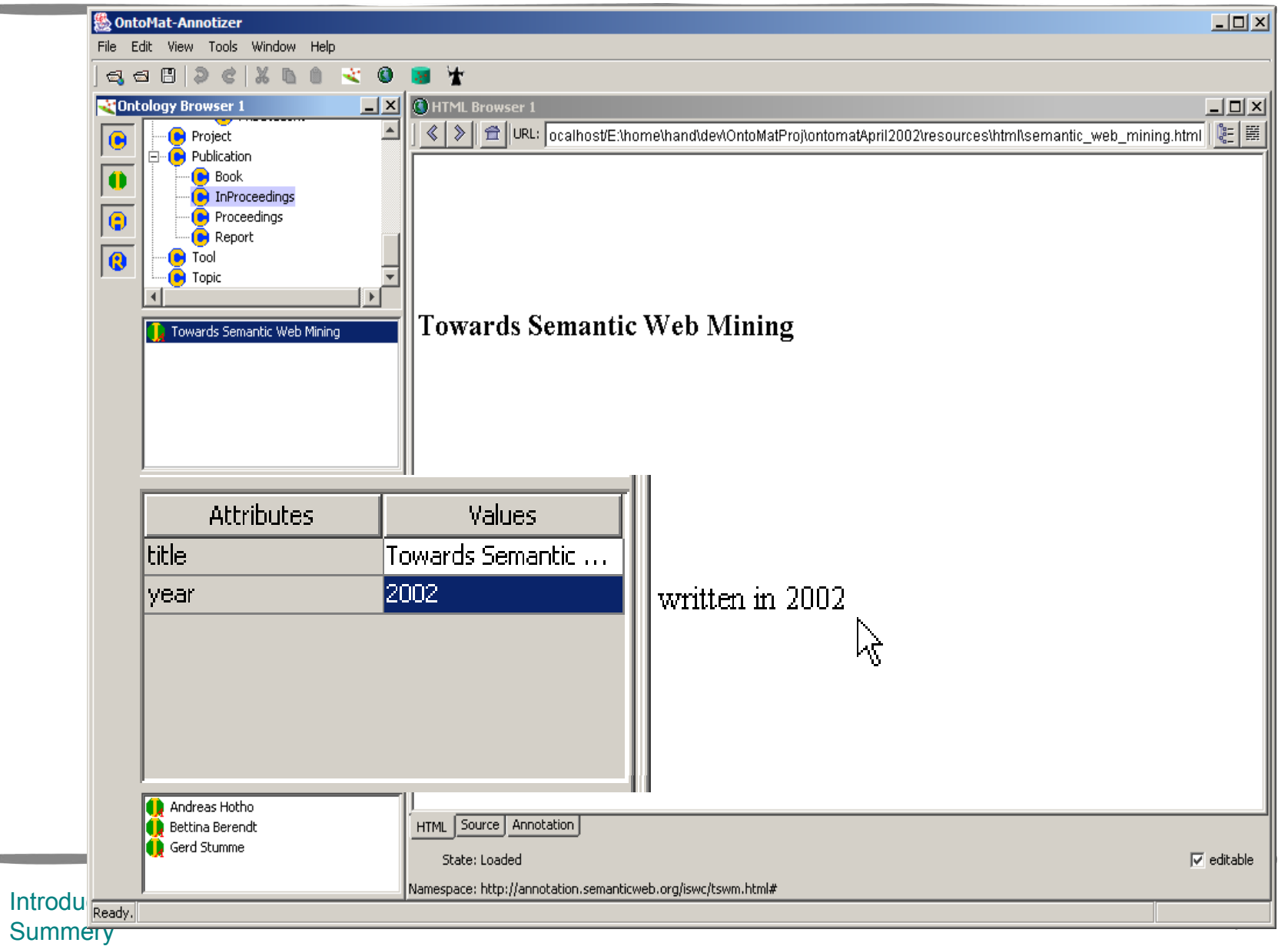

### **Authoring Relationship Instances**

П

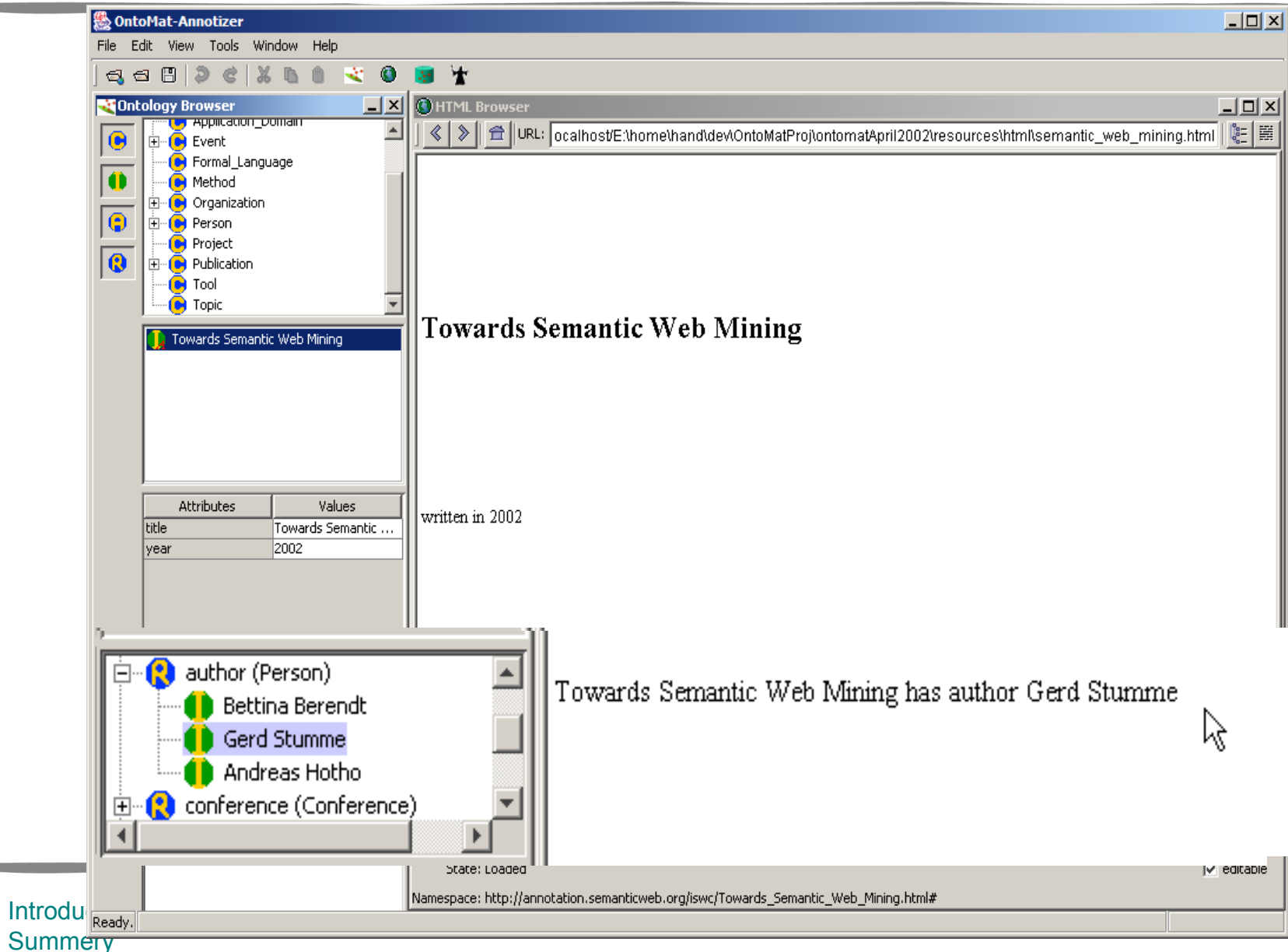

### **Design of CREAM**

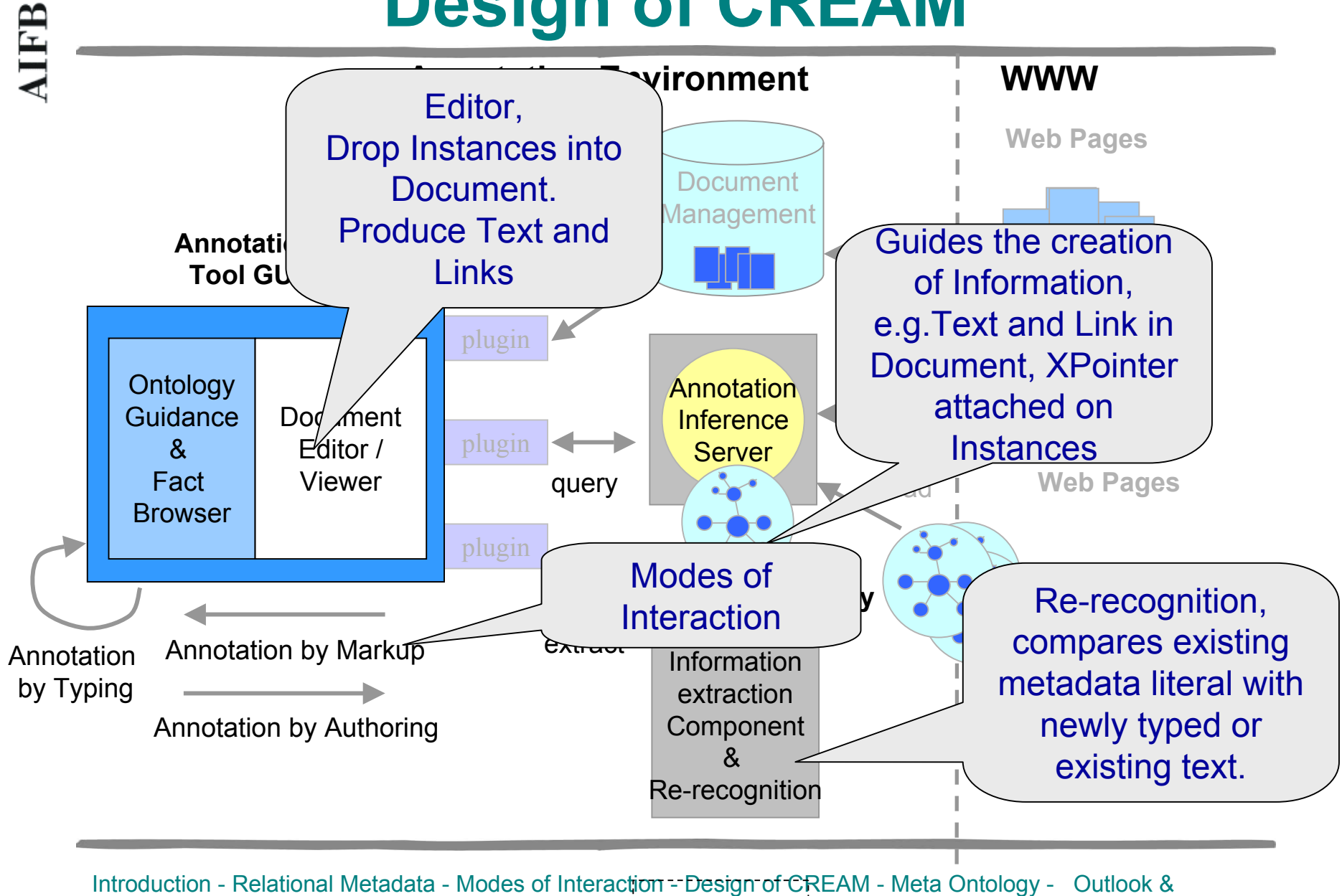

**Summery** 

#### **Meta Ontology**

- • **Modularization** of ontology development and use
- Describes how classes, attributes and relationships from the ontology should be used by the CREAM environment.
- The Meta Ontology supports the modes of interaction
- Meta Ontology characterizations:
	- Label
	- Default Pointing
	- Property Mode

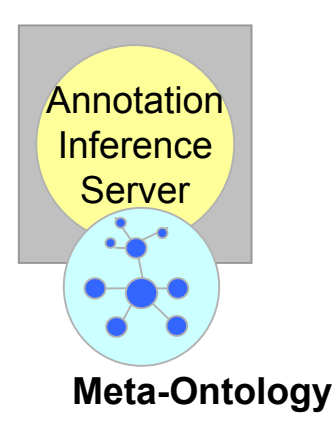

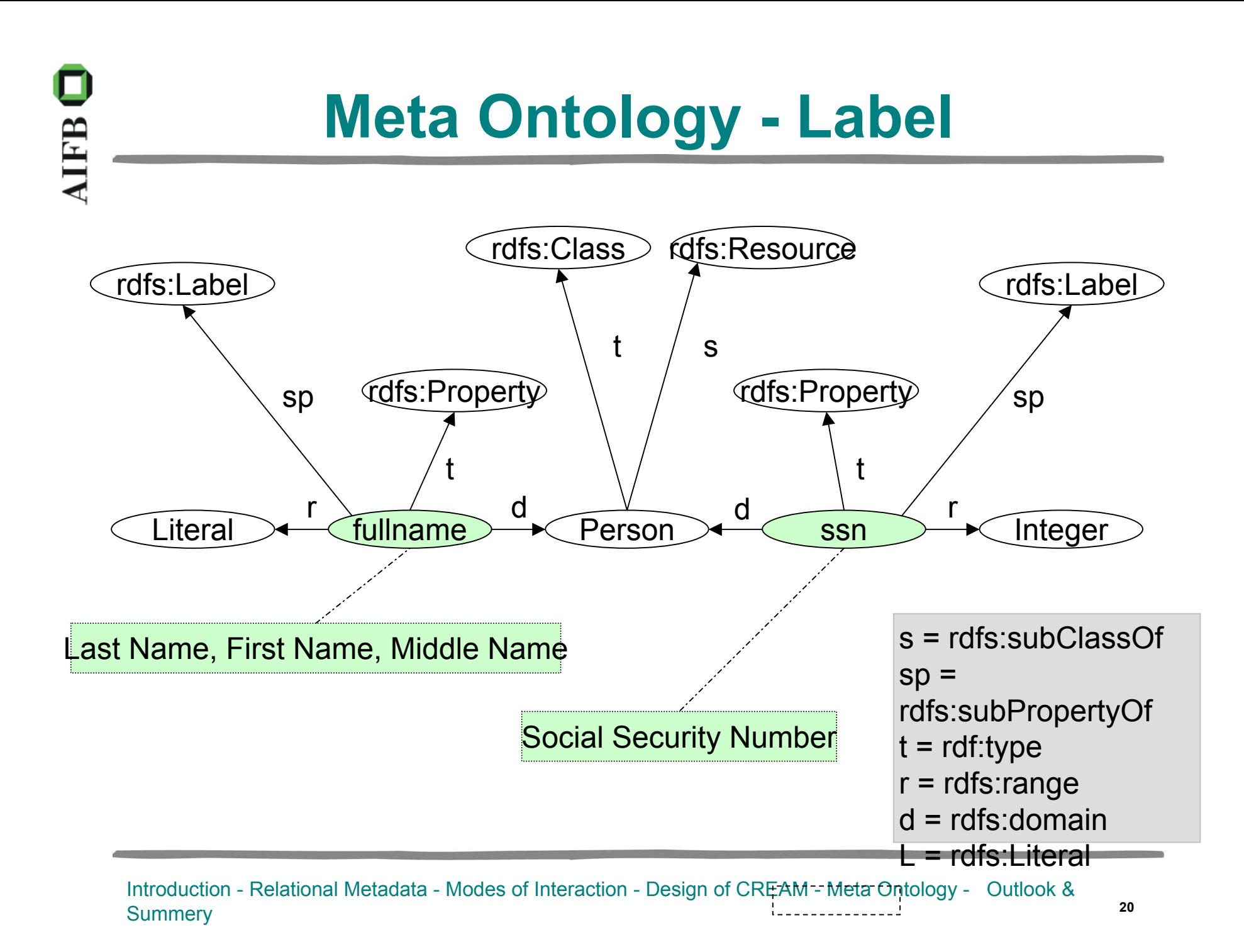

#### **Meta Ontology - Label**

- • Labels are used at (at least) two points of interaction
	- Instance Generation
		- RDF-API for a new URN as ID
		- Assign piece of Text with Attribute recorded as rdfs:label, e.g. fullname or ssn
	- Content Generation
		- Text is produces by rdfs:label, e.g. fullname or ssn
- $\rightarrow$  The connection is not objective.
- $\rightarrow$  Their linkage depends on usage in a particular scenario.

# **AIFB**

### **Meta Ontology – Default Pointing**

- •Specify the default pointing behavior for class instances
- • **Exploiting** the XPointer candidate recommendation: CREAM:UniqueDPointer, CREAM:AutoDPointer and CREAM:AutoUniqueDPointer
- $\bullet$  **Instance-Generation** (Annotation by Markup):
	- CREAM:AutoDPointer or CREAM:AutoUniqueDPointer
- $\bullet$  **Content-Generation** (Annotation by Authoring):
	- CREAM:UniqueDPointer or CREAM:AutoUniqueDPointer
- $\bullet$  **Example**:
	- Person with properties hasHomepage (CREAM:AutoUniqueDPointer) and fullname (Label)

#### **Meta Ontology – Property Mode**

- $\bullet$ Distinguishes between different roles
- •**Reference**:

e.g. refer to the current U.S. president at http://www.whitehouse.gov

• **Quotation:**

e.g. "Bill Clinton'' as president of U.S. in 1999 at http://www.whitehouse.gov

• **Unlinked Fact**:

e.g. a fact-attributes may be filled with "Spanish Civil War" for the reference pointing to the picture "Guernica"'

http://www.grnica.swinternet.co.uk/guerni/ca.jpg.

![](_page_23_Figure_0.jpeg)

![](_page_23_Picture_1.jpeg)

DocumentEditor /Viewer

### **Outlook – Future Topics**

![](_page_24_Picture_2.jpeg)

- Further Elaboration of
	- –— Template Generation
	- –— Provision of Metametadata (Author of Annotation)
- Annotation by Authoring Creation of lists or tables from selected concepts
- Annotation by Authoring with the help of metadata re-recognition (needs information extraction)
- Creation of Relational Metadata in PDF, SVG and SMIL

### **Summary**

• CREAM Framework supports metadata creation during Web page authoring as well as by

#### a-posteriori annotation

Meta Ontology

**AIFB** 

- Modes of Interaction
- Reference implementation: **OntoMat** -*Annotizer* OntoMat + annotation plugins
- A-Posteriori Version currently used for the ISWC annotation
- Make the Semantic Web vision realistic! http://annotation.semanticweb.org/ontomat